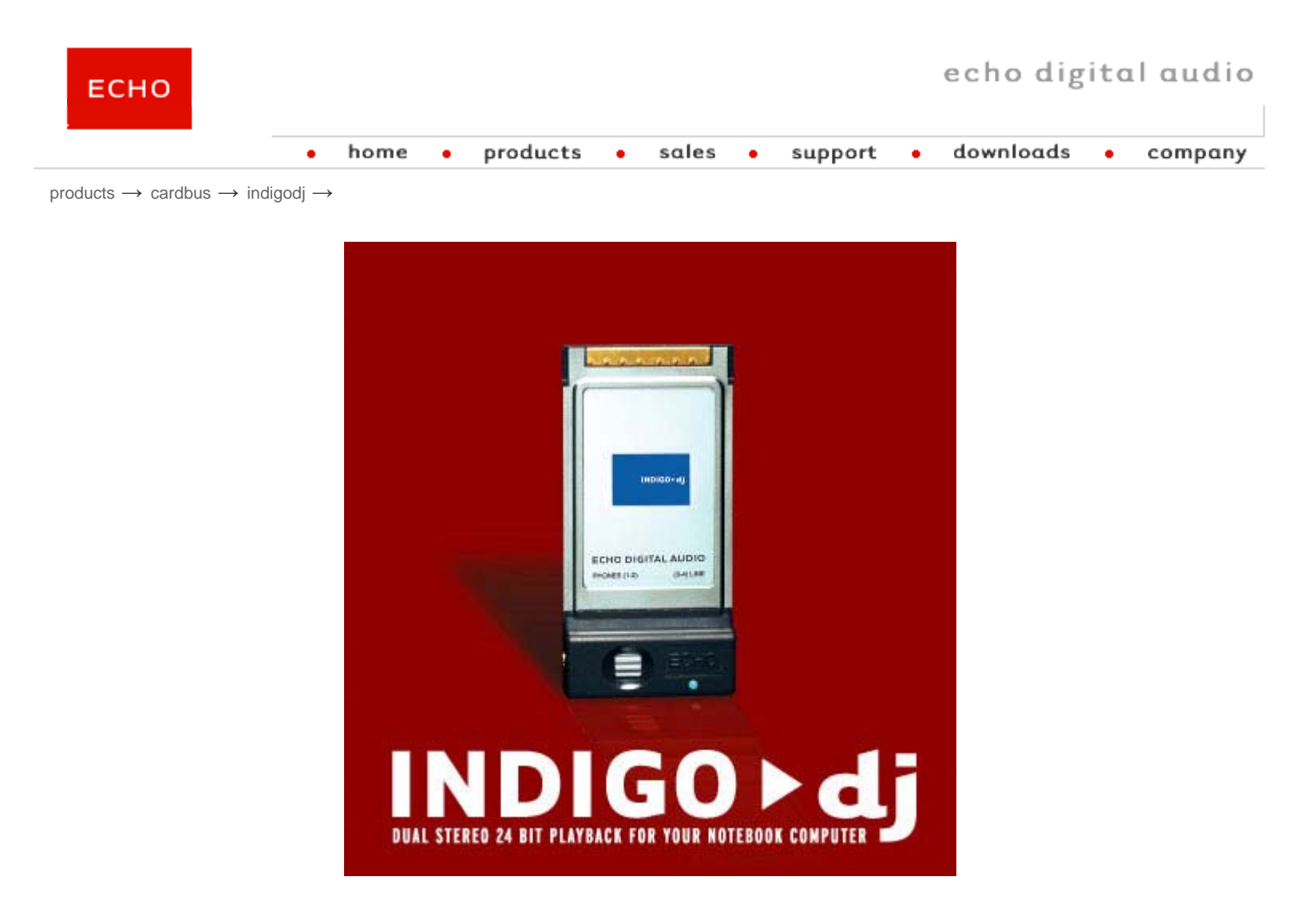

*Detailed Specs* | *Reviews* | *Product Comparison* | *Larger Picture*

Finally, a portable solution for the digital DJ. Indigo DJ offers **two independent stereo 1/8 inch analog outputs**;

http://www.echoaudio.com/Products/CardBus/IndigoDJ/index.php 3/17/2005

one for setting up your cue mix on a pair of headphones, and the other for the house mix. Each output features **24 bit/96kHz converters** for the quality you deserve. Also included is a 6 foot audio cable for RCA or 1/4 inch connections.

A unique feature of the Indigo DJ is the use of **"virtual" outputs**. Indigo DJ appears to software as if it has eight separate outputs, which are digitally mixed down to the physical outputs using Indigo DJ's "console" software and its **on-board DSP**. This makes Indigo DJ compatible with all popular multi-track software. And, with Echo's **"multiclient" drivers**, more than one application (such as an editor and a software synth) can be playing back through Indigo DJ at the same time.

## **Hardware Features Software Features**

- 2 independent stereo 1/8" analog outputs
- Preview cue mix on the headphone output while playing back house mix on the line output
- High quality headphone amp
- Analog volume control knob for headphone output
- Supports true 24 bit, 96 kHz audio
- High quality digital to analog converters
- 100 MHz 24 bit Motorola DSP
- Powered by your notebook computer
- Includes 6 foot adapter cable for RCA and 1/4" connections
- Type II Cardbus slot required

- Software console for metering and setting levels
- Supports Windows Me/2000/XP and Macintosh OS X (Jaguar & Panther)
- Supports pro audio and DJ software (WDM Kernel Streaming, ASIO, GSIF, and CoreAudio)
- 8 "Virtual Outputs" run multiple applications at the same time
- Low-latency drivers

**COPYRIGHT 2004 ECHO DIGITAL AUDIO CORPORATION**